# **Alice**

Cette fiche a été réalisée par Séverine Degueldre en avril 2010

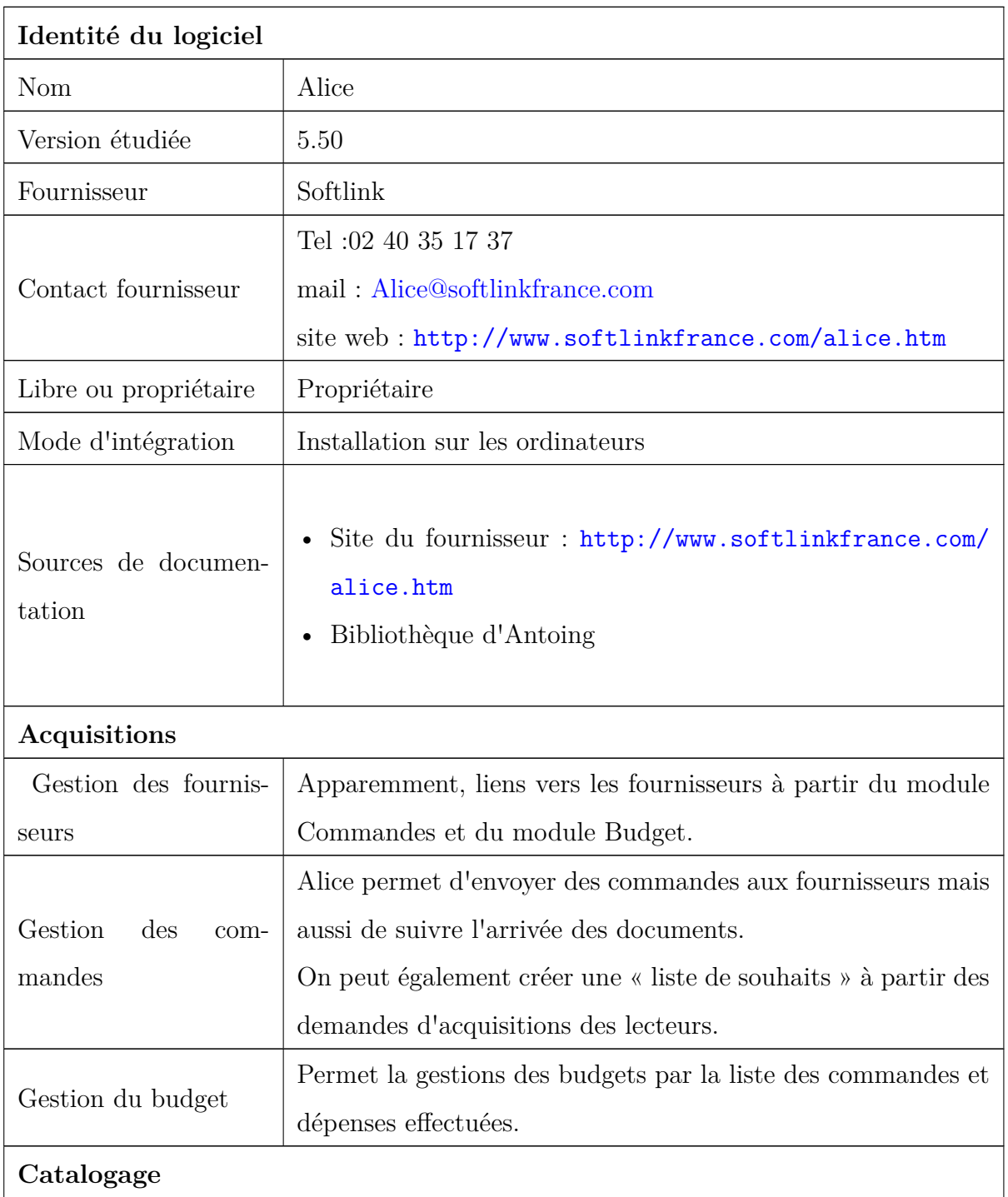

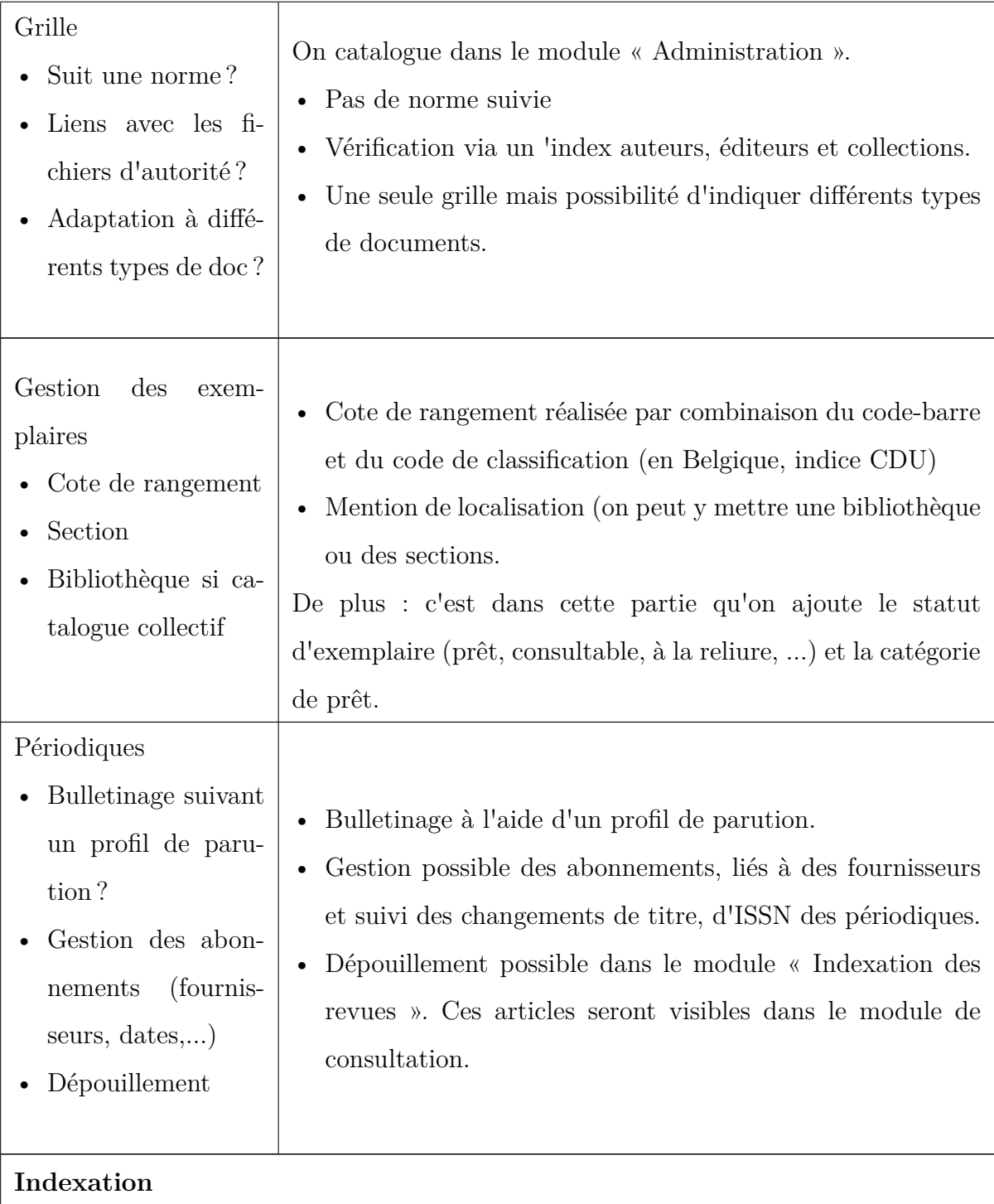

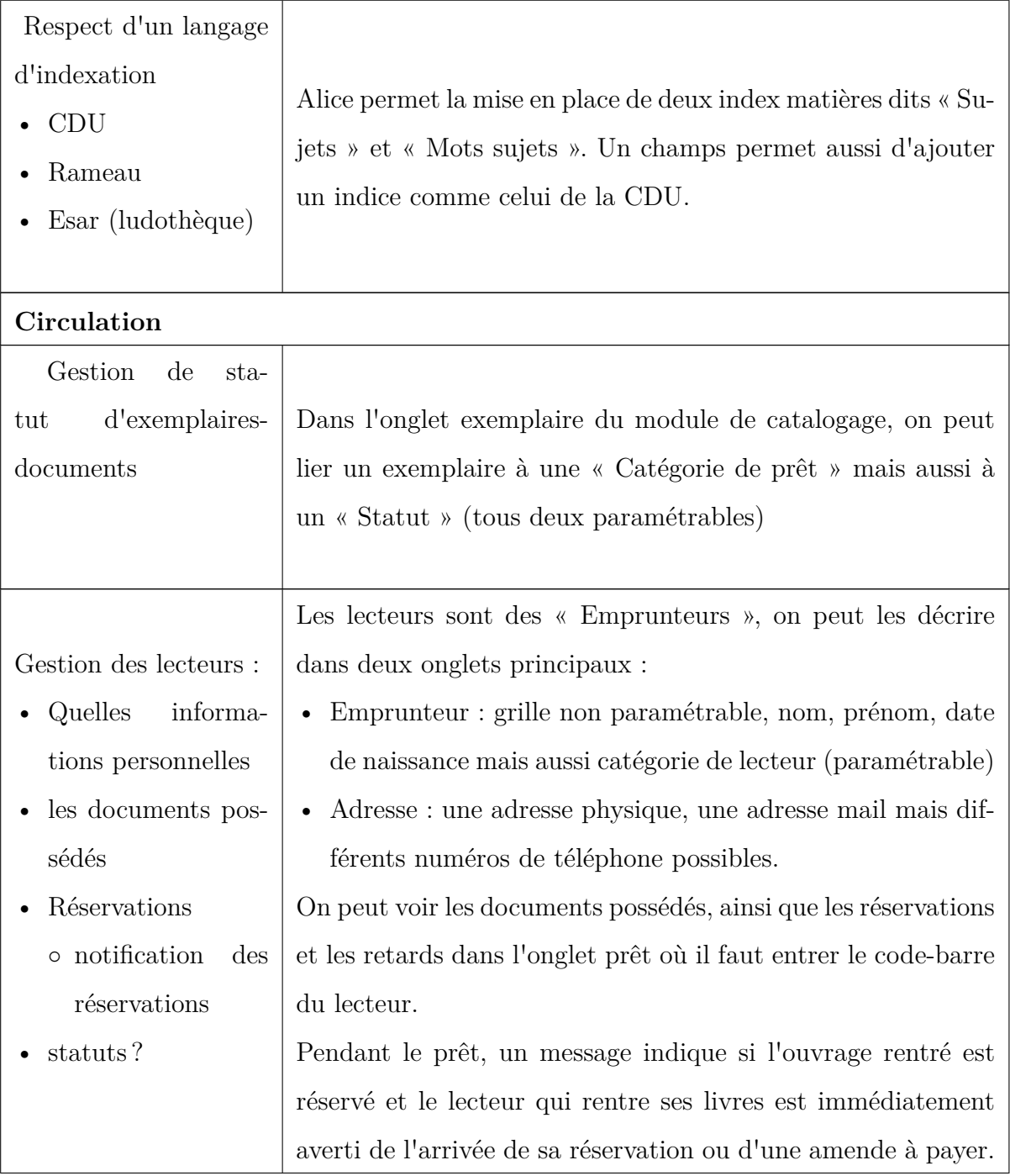

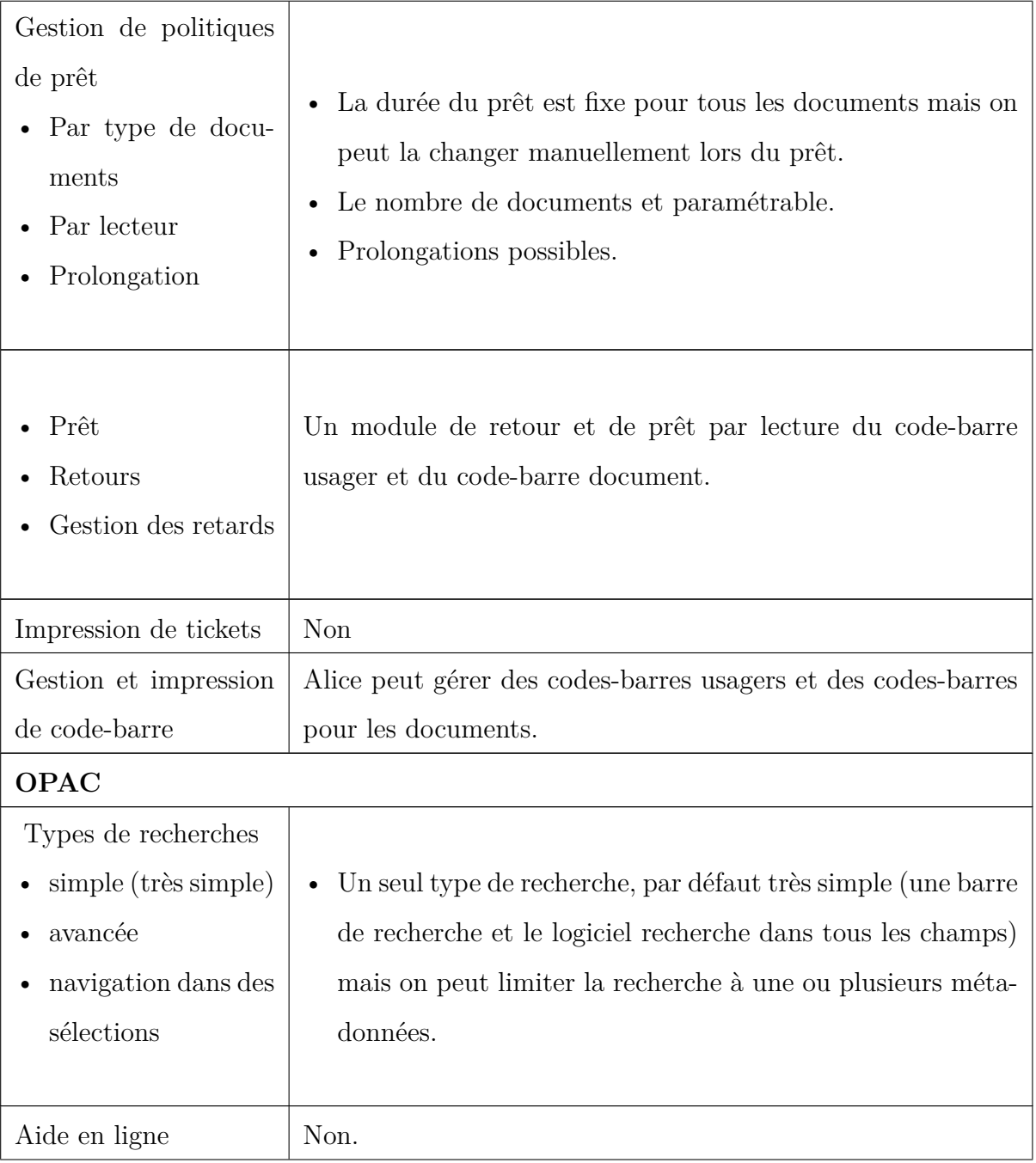

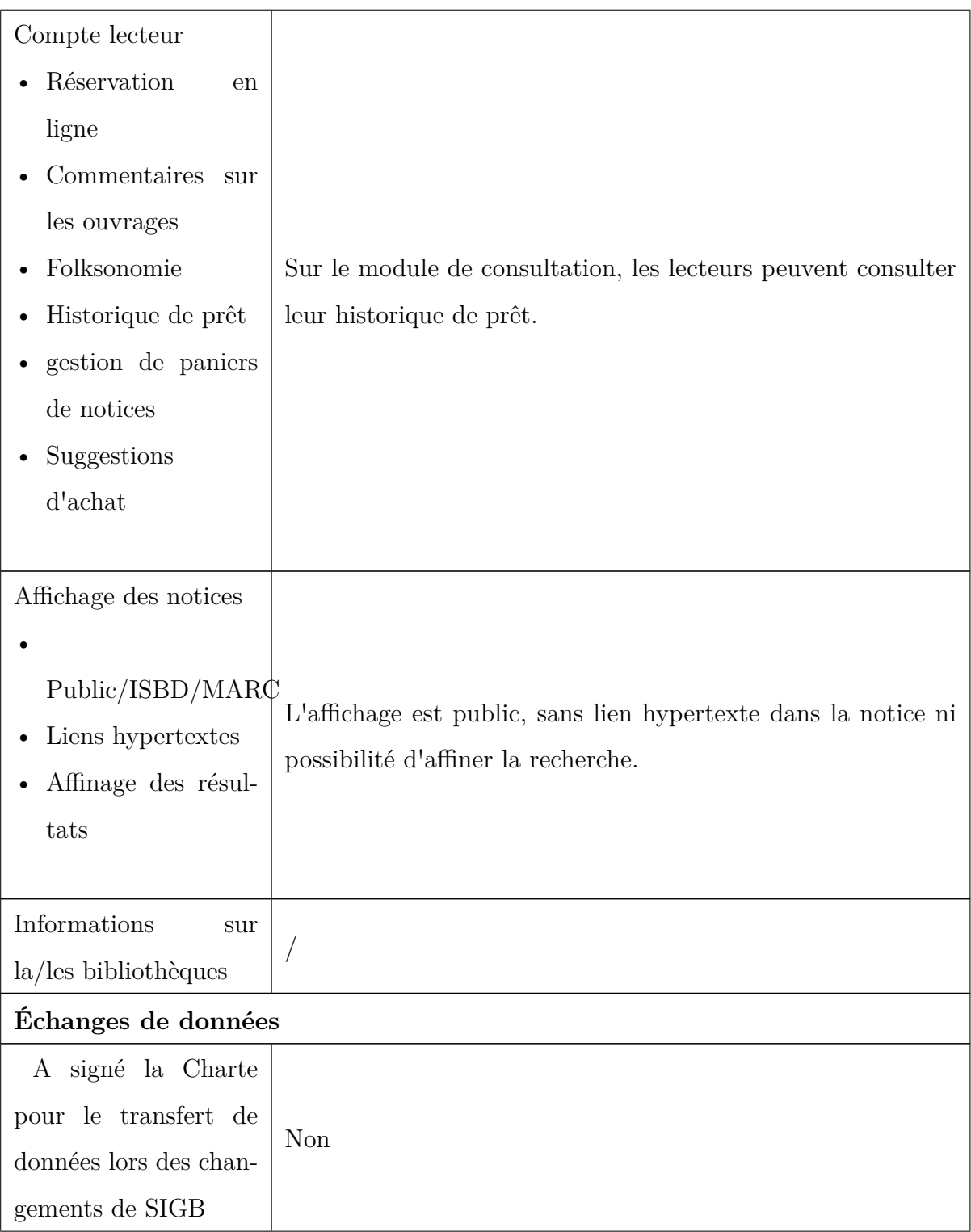

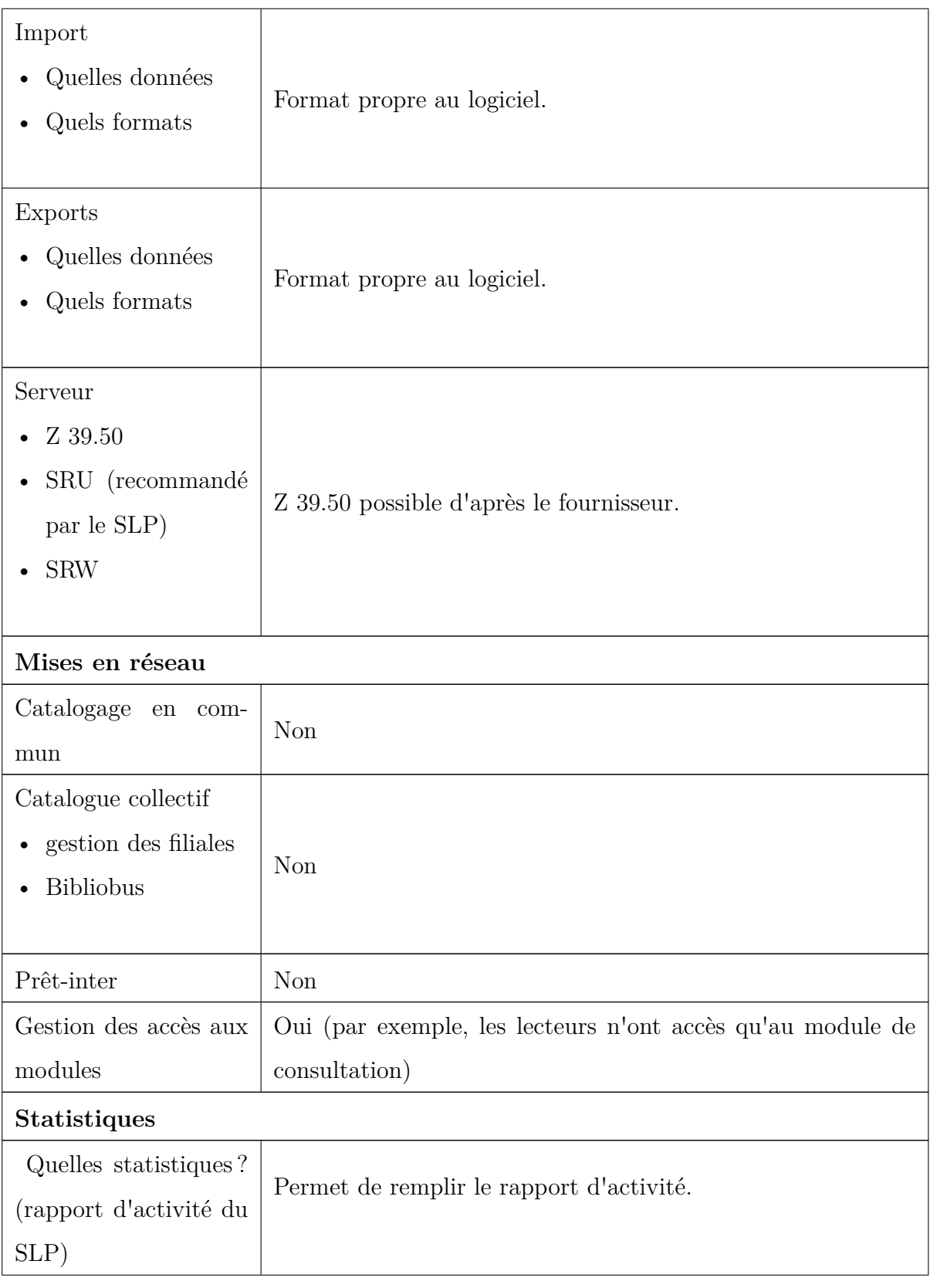

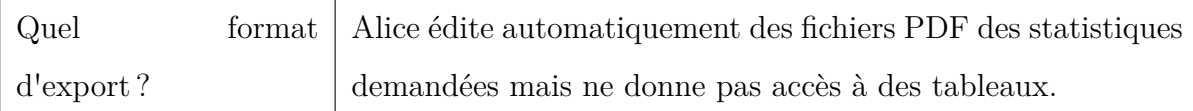

### **Ce qu'il est bon de savoir également...**

Le fournisseur peut adapter certains modules au fonctionnement de la bibliothèque. Cependant, certaines plaintes ont été émises par la bibliothèque d'Antoing quant aux faits suivants :

- La fonte des doublons,
- La gestion des mots vides lors de l'encodage et la recherche,
- La recherche par sujet et cote CDU,
- La gestion du montant de prêt,
- La mauvaise adaptation de la date du retour des documents par rapport aux horaires de la bibliothèques (ex : livre à rendre le lundi, jour de fermeture).

## **Captures d'écran**

#### **Écran de catalogage**

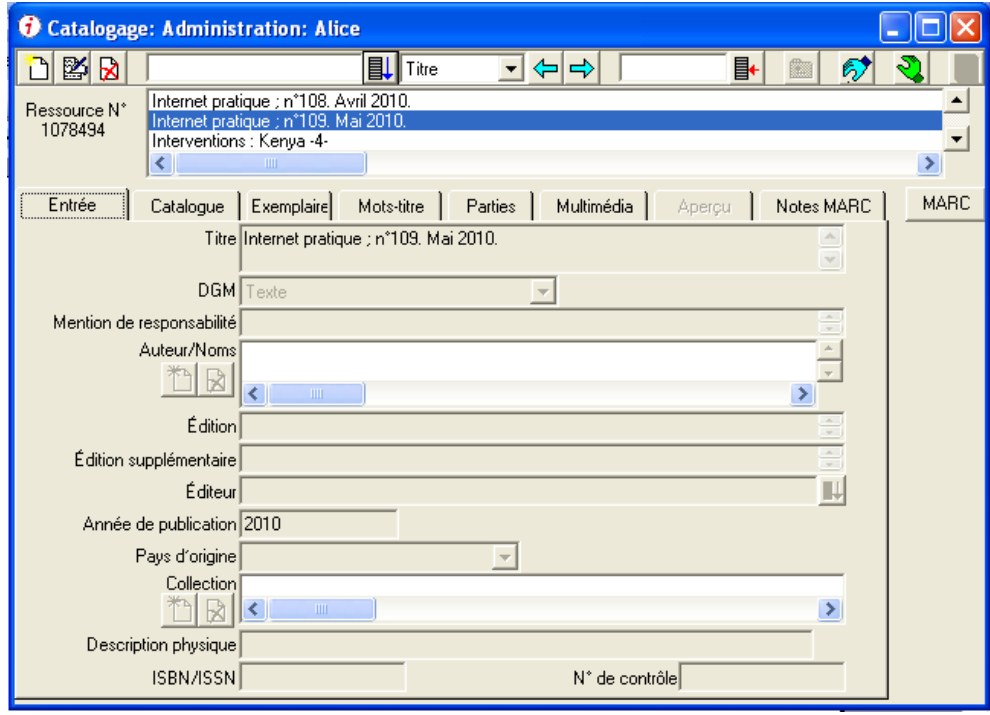

#### **Fiche lecteur**

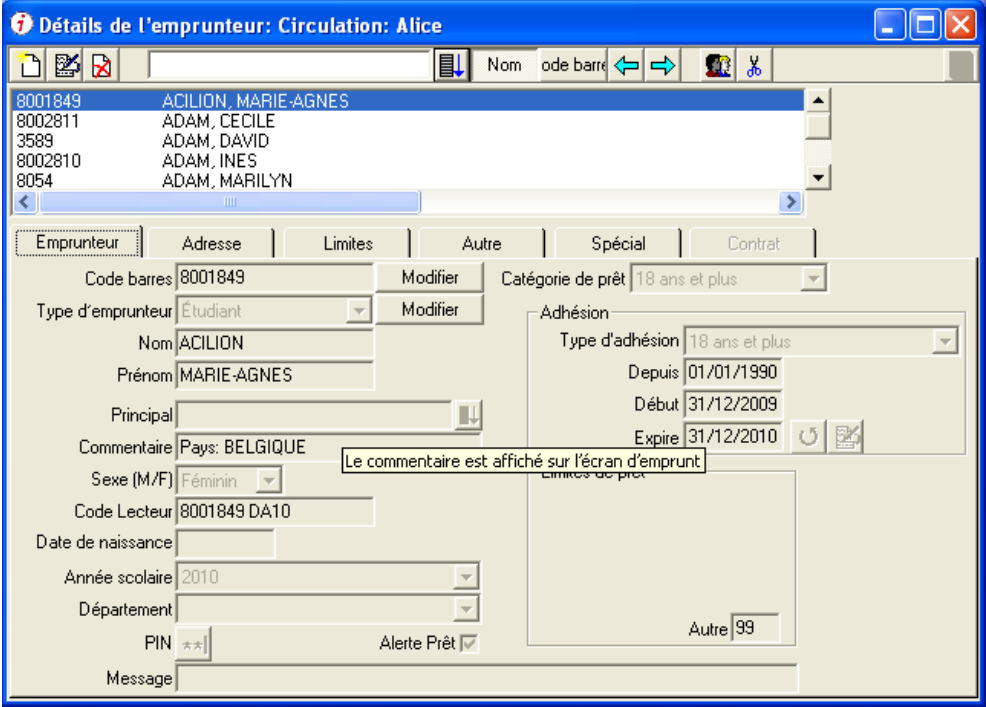

## **OPAC**

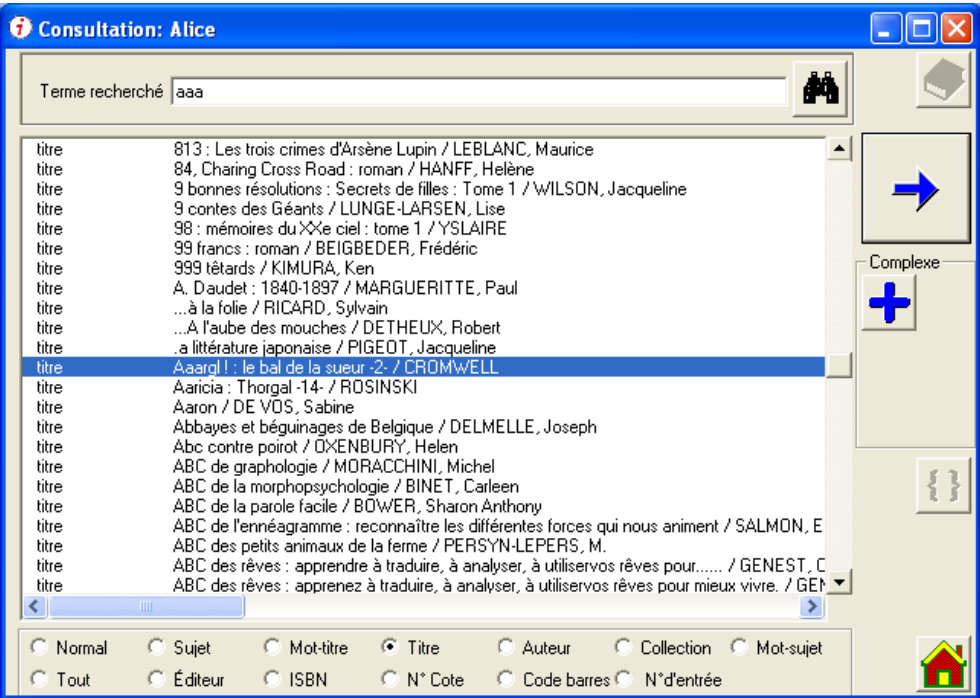

# **Alice est utilisé par. . .**

• La bibliothèque d'Antoing